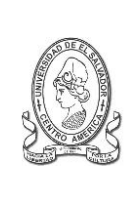

## **UNIVERSIDAD DE EL SALVADOR FACULTAD DE JURISPRUDENCIA Y CIENCIAS SOCIALES ADMINISTRACION ACADÉMICA (AAF)**

Final 25 Avenida Norte,"Héroes y Mártires del 30 de Julio de 1975" <http://www.jurisprudencia.ues.edu.sv/academica/>

**CARRERA: LICENCIATURA EN RELACIONES INTERNACIONALES**

**SEMESTRE V TERCER AÑO PLAN DE ESTUDIOS 2010**

REF: JCCSS-AAL-I-HC-2011-2015-I-2012

**PLANIFICACION INSCRIPCION**

**CICLO I – 2016**

**CLASES: GRUPOS, HORARIO Y UBICACIÓN POR AULA**

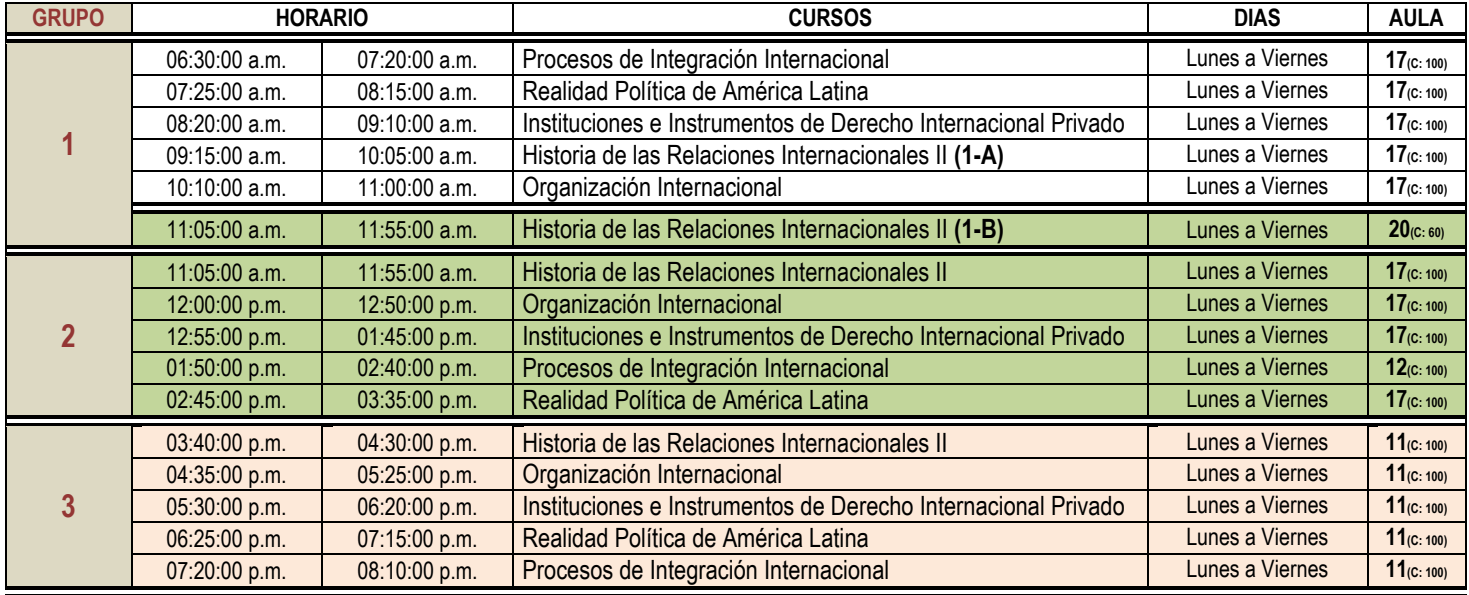

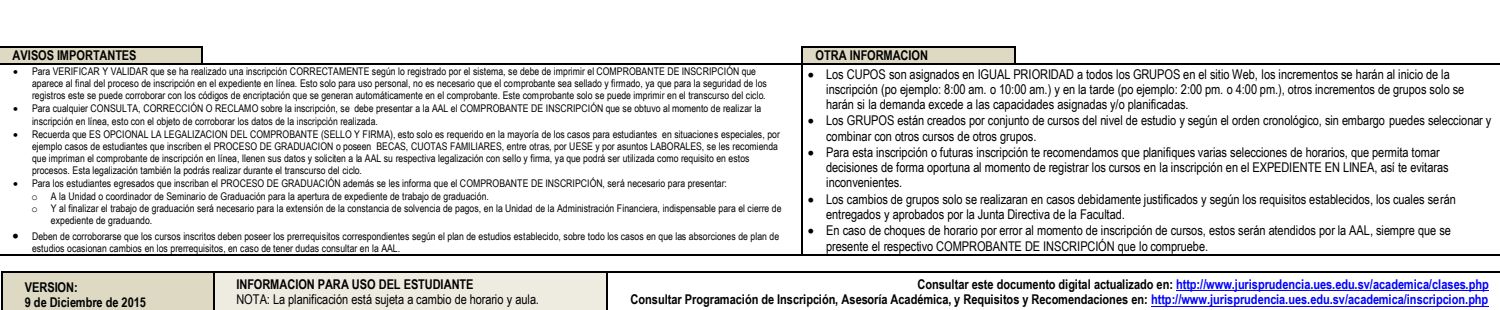